# Modern Database **Systems**

**MapReduce** 

Doc. RNDr. Irena Holubova, Ph.D. [Irena.Holubova@matfyz.cuni.cz](mailto:Irena.Holubova@matfyz.cuni.cz)

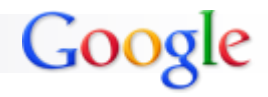

# MapReduce Framework

- A programming model + implementation
- Developed by Google in 2008
	- $\Box$  To replace old, centralized index structure
- Distributed, parallel computing on large data

Google: "A simple and powerful interface that enables automatic parallelization and distribution of large-scale computations, combined with an implementation of this interface that achieves high performance on large clusters of commodity PCs."

- **Programming model in general:** 
	- Mental model a programmer has about execution of application
	- □ Purpose: improve programmer's productivity
	- Evaluation: expressiveness, simplicity, performance

# Programming Models

### **Non Neumann model**

 $\Box$  Executes a stream of instructions (machine code)

- $\Box$  Instructions can specify
	- **EXECUTE:** Arithmetic operations
	- **Data addresses**
	- **Next instruction to execute**
	- …

**□ Complexity** 

- Billions of data locations and millions of instructions
- **Manages with:** 
	- Modular design
	- $\Box$  High-level programming languages

# Programming Models

## **Parallel programming models**

□ Message passing

- **Independent tasks encapsulating local data**
- Tasks interact by exchanging messages

#### □ Shared memory

- **Tasks share a common address space**
- Tasks interact by reading and writing from/to this space □ Asynchronously

#### □ Data parallelization

- Data are partitioned across tasks
- Tasks execute a sequence of independent operations

# MapReduce Framework

#### Divide-and-conquer paradigm

 $\Box$  Map breaks down a problem into sub-problems

- **Processes a key/value pair to generate a set of intermediate** key/value pairs
- $\Box$  Reduce receives and combines the sub-solutions to solve the problem
	- **Processes intermediate values associated with the same** intermediate key
- Many real-world tasks can be expressed this way
	- Programmer focuses on map/reduce code
	- $\Box$  Framework cares about data partitioning, scheduling execution across machines, handling machine failures, managing intermachine communication, …

# MapReduce A Bit More Formally

### $\blacksquare$  Map

- $\Box$  Input: a key/value pair
- $\Box$  Output: a set of intermediate key/value pairs
	- **Usually different domain**

$$
\square \ (k_1,v_1) \rightarrow list(k_2,v_2)
$$

### **Reduce**

- $\Box$  Input: an intermediate key and a set of all values for that key
- $\Box$  Output: a possibly smaller set of values
	- **The same domain**
- $\square$  (k<sub>2</sub>,list(v<sub>2</sub>))  $\rightarrow$  (k<sub>2</sub>,possibly smaller list(v<sub>2</sub>))

## MapReduce Example: Word Frequency

**map**(String key, String value): // key: document name // value: document contents for each word w in value: EmitIntermediate(w, "1");

```
reduce(String key, Iterator values):
  // key: a word
  // values: a list of counts
int result = 0;
for each v in values:
  result += ParseInt(v);
Emit(key, AsString(result));
```
## MapReduce Example: Word Frequency

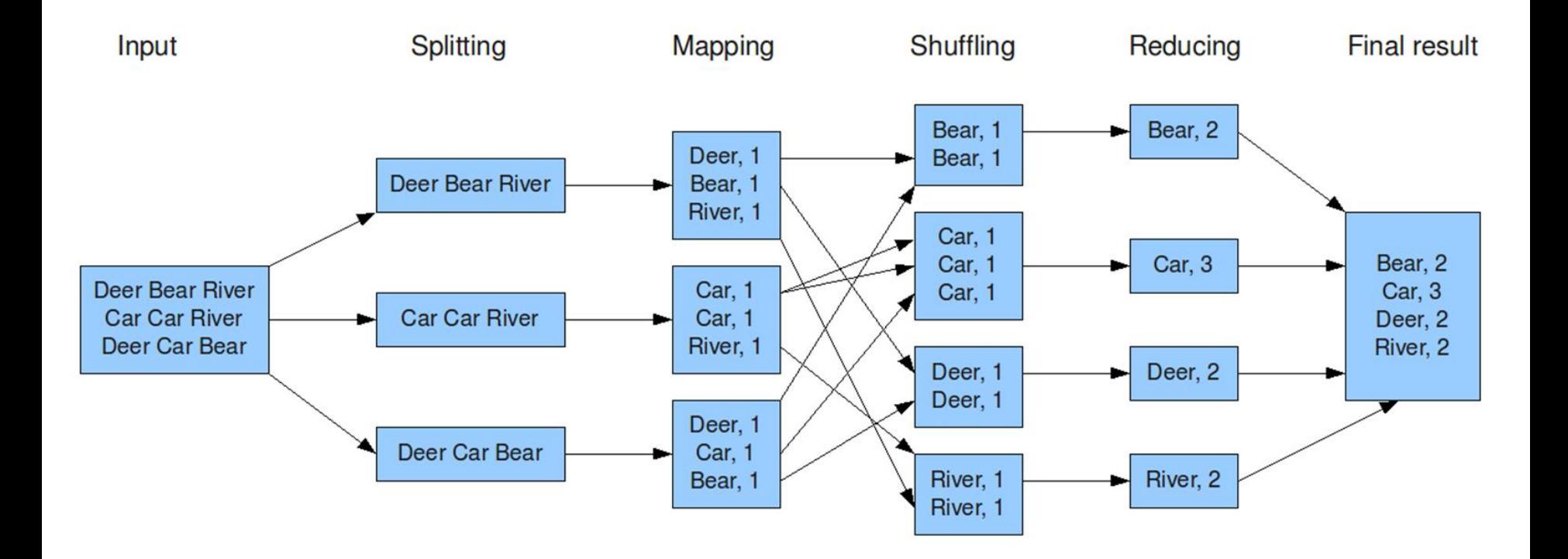

# MapReduce More Examples

#### **distributed grep**

Map: emits <word, line number> if it matches a supplied pattern

□ Reduce: identity

#### **URL access frequency**

- □ Map: processes web logs, emits <URL, 1>
- □ Reduce: sums values and emits <URL, sum>

#### $\blacksquare$  reverse web-link graph

- Map: <target, source> for each link to a target URL found in a page named source
- □ Reduce: concatenates the list of all source URLs associated with a given target URL <target, list(source)>

# MapReduce More Examples

#### **term vector per host**

- $\Box$  "Term vector" summarizes the most important words that occur in a document or a set of documents
- □ Map: emits <hostname, term vector> for each input document
	- **The hostname is extracted from the URL of the document**
- $\Box$  Reduce: adds the term vectors together, throws away infrequent terms

#### **n** inverted index

- Map: parses each document, emits <word, document ID>
- □ Reduce: sorts the corresponding document IDs, emits <word, list(document ID)>

#### **distributed sort**

- □ Map: extracts the key from each record, and emits <key, record>
- Reduce: emits all pairs unchanged

# MapReduce Application Parts

#### **n** Input reader

- $\Box$  Divides the input into appropriate size 'splits'
	- Each assigned to a single Map function
- $\Box$  Reads data from stable storage
	- e.g., a distributed file system
- $\Box$  Generates key/value pairs

#### **Map function**

- □ User-specified processing of key/value pairs
- **Partition function** 
	- $\Box$  Map function output is allocated to a reducer
	- $\Box$  Partition function is given the key (output of Map) and the number of reducers and returns the index of the desired reducer
		- **Default is to hash the key and use the hash value modulo the** number of reducers

# MapReduce Application Parts

#### ■ Compare function

□ Sorts the input for the Reduce function

#### ■ Reduce function

□ User-specified processing of key/values

#### **Output writer**

 $\Box$  Writes the output of the Reduce function to stable storage

■ e.g., a distributed file system

# MapReduce Execution (Google) – Step 1

- 1. MapReduce library in the user program splits the input files into *M* pieces
	- Typically 16 64 MB per piece
	- Controllable by the user via optional parameter
- 2. It starts copies of the program on a cluster of machines

- $\blacksquare$  Master = a special copy of the program
- $\blacksquare$  Workers = other copies that are assigned work by master
- *M* Map tasks and *R* Reduce tasks to assign
- Master picks idle workers and assigns each one a Map task (or a Reduce task)

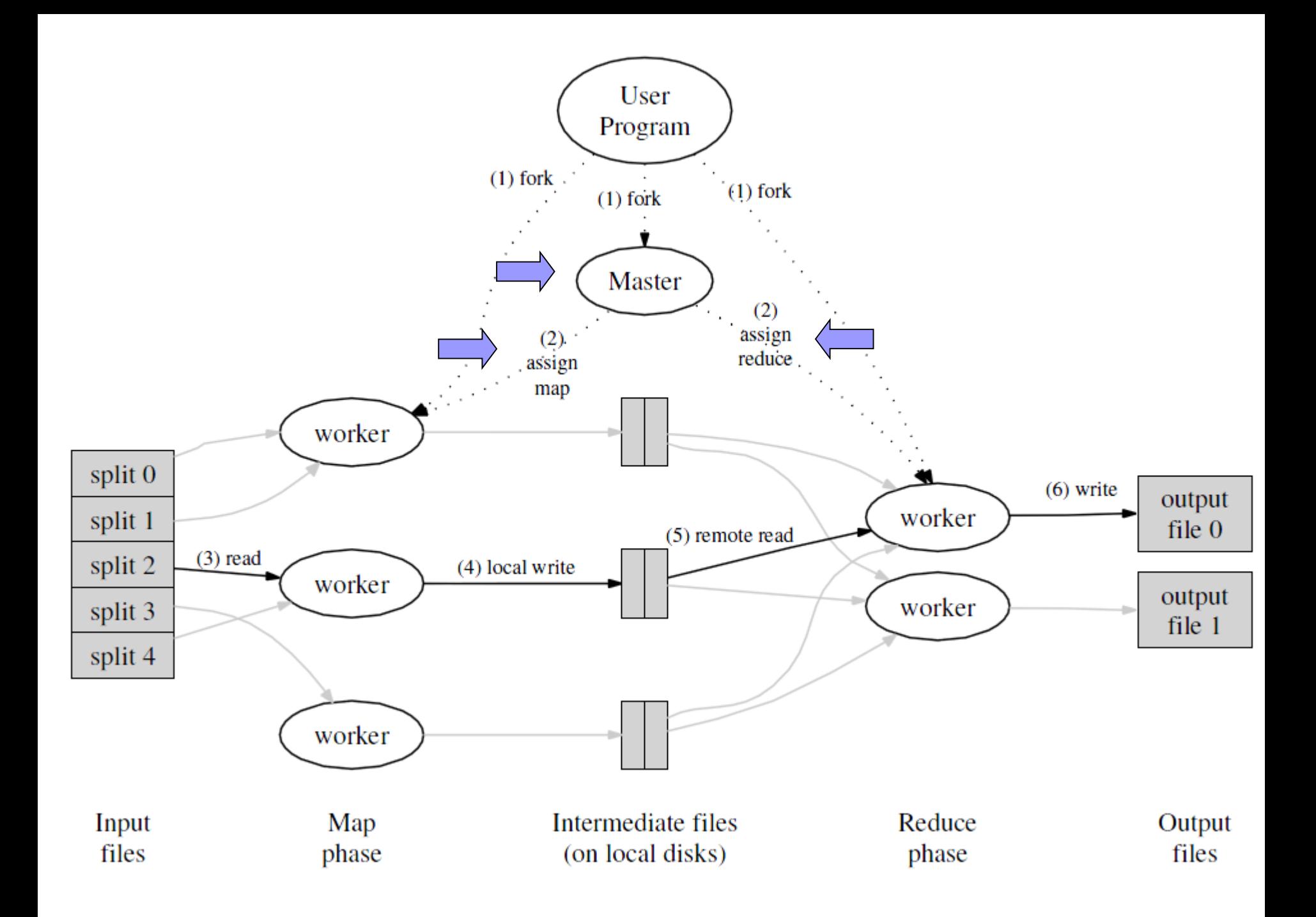

- A worker who is assigned a Map task:
	- $\Box$  Reads the contents of the corresponding input split
	- $\Box$  Parses key/value pairs out of the input data
	- □ Passes each pair to the user-defined Map function
	- $\Box$ Intermediate key/value pairs produced by the Map function are buffered in memory

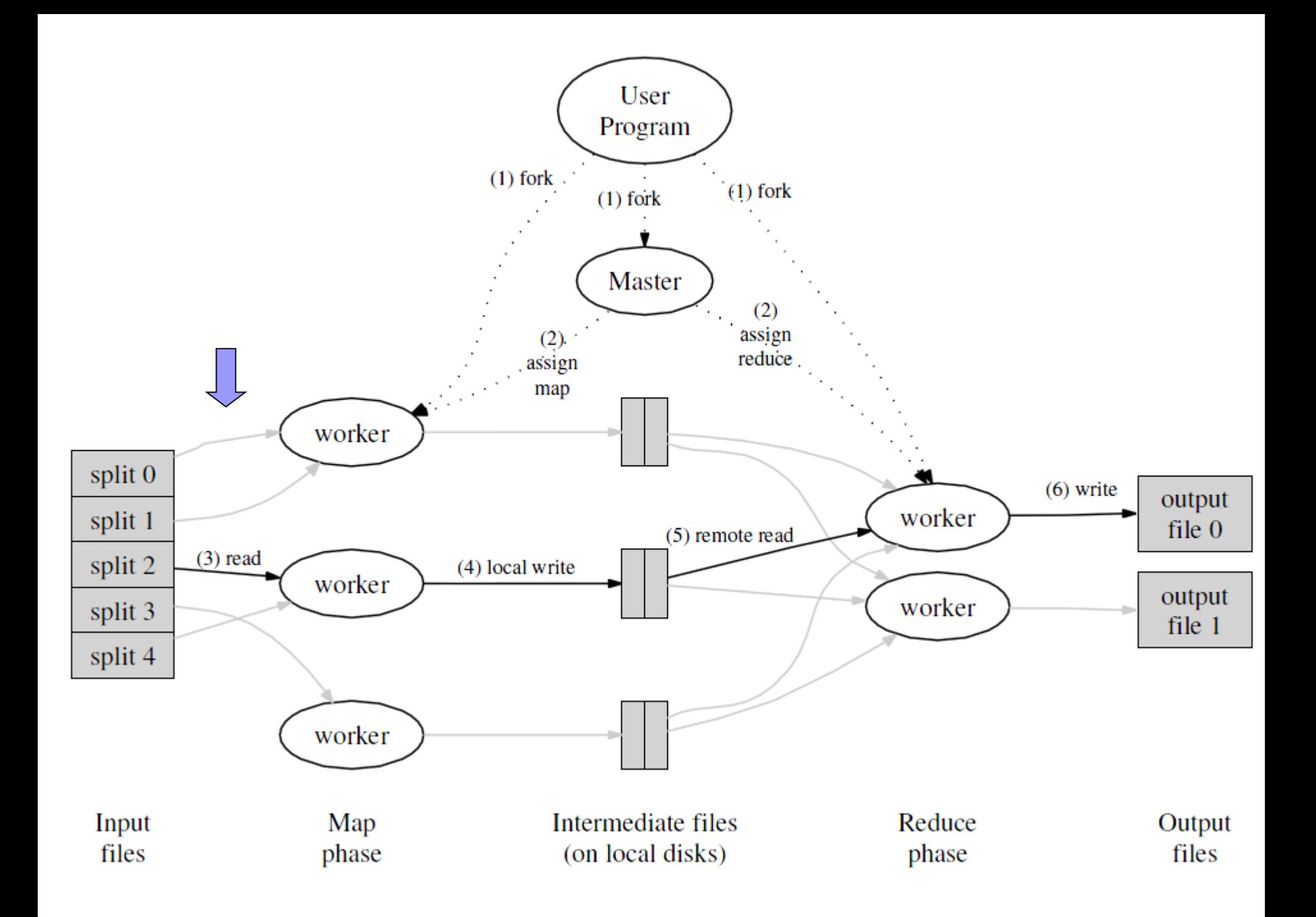

- **Periodically, the buffered pairs are written** to local disk
	- Partitioned into *R* regions by the partitioning function
- **Locations of the buffered pairs on the local** disk are passed back to the master
	- $\Box$  It is responsible for forwarding the locations to the Reduce workers

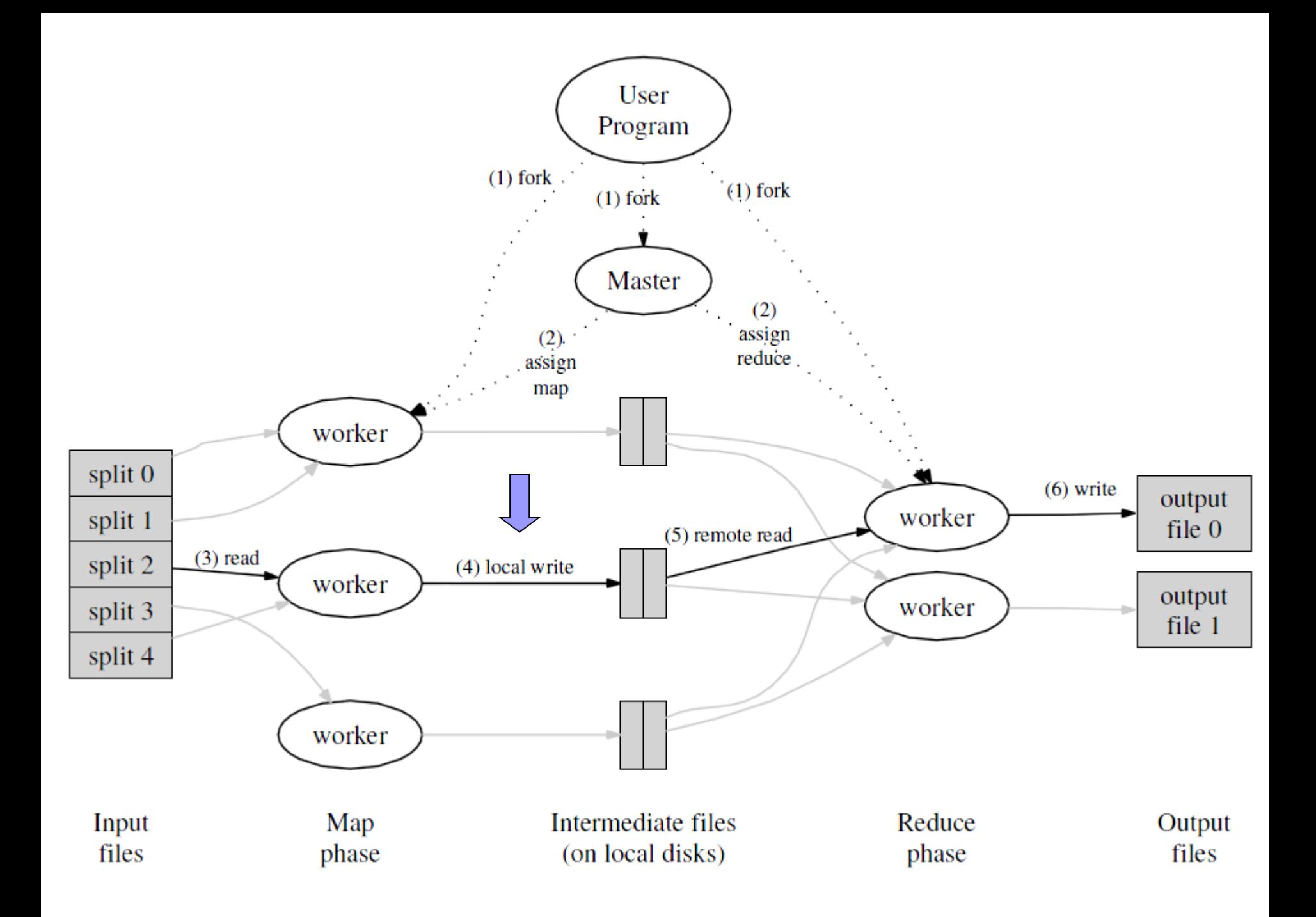

- Reduce worker is notified by the master about data locations
- It uses remote procedure calls to read the buffered data from local disks of the Map workers
- When it has read all intermediate data, it sorts it by the intermediate keys
	- Typically many different keys map to the same Reduce task
	- If the amount of intermediate data is too large, an external sort is used

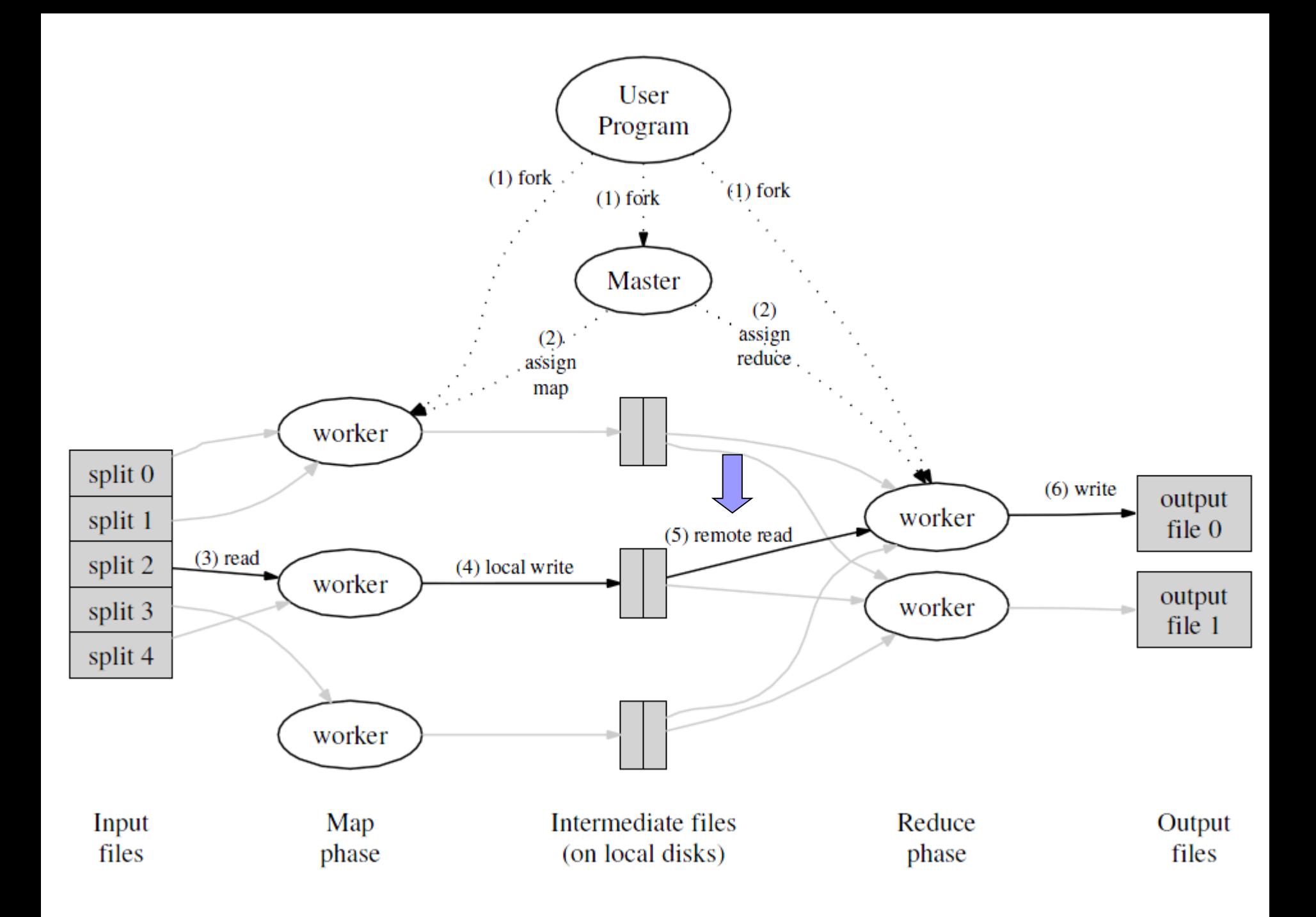

- A Reduce worker iterates over the sorted intermediate data
- For each intermediate key encountered:
	- It passes the key and the corresponding set of intermediate values to the user's Reduce function
	- The output is appended to a final output file for this Reduce partition

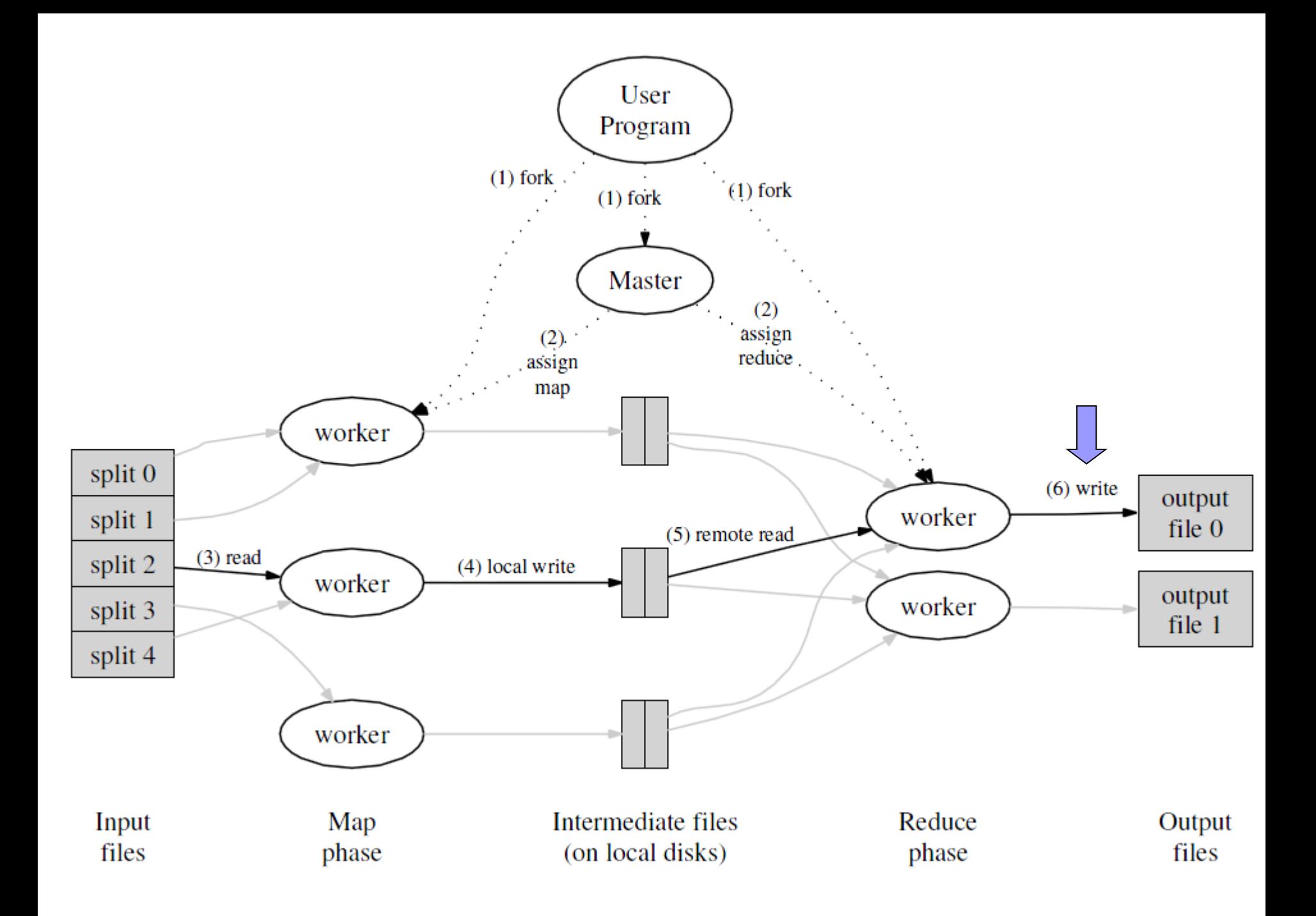

## MapReduce Function combine

- After a map phase, the mapper transmits over the network the entire intermediate data file to the reducer
- Sometimes this file is highly compressible
- **User can specify function combine** 
	- $\Box$  Like a reduce function
	- $\Box$  It is run by the mapper before passing the job to the reducer
		- **Over local data**

## MapReduce **Counters**

- Can be associated with any action that a mapper or a reducer does
	- $\Box$  In addition to default counters
		- **e.g., the number of input and output key/value** pairs processed
- User can watch the counters in real time to see the progress of a job

## MapReduce Fault Tolerance

■ A large number of machines process a large number of data  $\rightarrow$  fault tolerance is necessary

### ■ Worker failure

- □ Master pings every worker periodically
- $\Box$  If no response is received in a certain amount of time, master marks the worker as failed
- $\square$  All its tasks are reset back to their initial idle state  $\rightarrow$ become eligible for scheduling on other workers

# MapReduce Fault Tolerance

### **Master failure**

- □ Strategy A:
	- **Master writes periodic checkpoints of the master data** structures
	- If it dies, a new copy can be started from the last checkpointed state

□ Strategy B:

- There is only a single master  $\rightarrow$  its failure is unlikely
- **MapReduce computation is simply aborted if the master fails**
- **Clients can check for this condition and retry the MapReduce** operation if they desire

# MapReduce **Stragglers**

**Straggler = a machine that takes an unusually** long time to complete one of the map/reduce tasks in the computation

 $\Box$  Example: a machine with a bad disk

- Solution:
	- □ When a MapReduce operation is close to completion, the master schedules backup executions of the remaining in-progress tasks
	- $\Box$  A task is marked as completed whenever either the primary or the backup execution completes

# MapReduce Task Granularity

- *M* pieces of Map phase and *R* pieces of Reduce phase
	- Ideally both much larger than the number of worker machines
	- $\Box$  How to set them?
- **Master makes**  $O(M + R)$  **scheduling decisions**
- Master keeps *O(M \* R)* status information in memory
	- □ For each Map/Reduce task: state (idle/in-progress/completed)
	- $\Box$  For each non-idle task: identity of worker machine
	- For each completed Map task: locations and sizes of the *R* intermediate file regions
- **R** is often constrained by users
	- The output of each Reduce task ends up in a separate output file
- Practical recommendation (Google):
	- Choose *M* so that each individual task is roughly 16 64 MB of input data
	- Make *R* a small multiple of the number of worker machines we expect to use

# Real-World Example (Google)

## Cluster Configuration

- 1,800 machines
- $\blacksquare$  Each machine:
	- □ 2x 2GHz Intel Xeon processor
		- With Hyper-Threading enabled
	- □ 4GB memory
		- Approx. 1-1.5GB reserved by other tasks
	- $\Box$  2x 160GB IDE disks
	- $\Box$  Gigabit Ethernet link
- Arranged in a two-level tree-shaped switched network with approximately 100-200 Gbps of aggregate bandwidth available at the root

# Real-World Example 1

## grep

- Search through approx. 1 terabyte of data looking for a particular pattern
	- $\Box$  Rare three-character pattern
	- □ Present in 92,337 records
- $\blacksquare$  M = 15,000
- $R = 1$
- 1,764 workers assigned
- Entire computation?
	- 150 seconds
	- About a minute of start-up overhead

## Real World Example 2 sort

- Sorting of approx. 1 terabyte of data
- Map: 3-line function
	- $\Box$  Extracts a 10-byte sorting key from a text line and emits the key and the original text line
- Reduce: identity
- $M = 15,000$
- $R = 4,000$
- About 1,700 workers assigned
- Entire computation?
	- □ 891 seconds
	- 5 stragglers increase the time of 44%

# MapReduce Criticism

### David DeWitt and Michael Stonebraker – 2008

- 1. MapReduce is a step backwards in database access based on
	- Schema describing data structure
	- Separating schema from the application
	- Advanced query languages
- 2. MapReduce is a poor implementation
	- Instead of indices it uses brute force
- 3. MapReduce is not novel (ideas more than 20 years old and overcome)
- 4. MapReduce is missing features common in DBMSs
	- Indices, transactions, integrity constraints, views, …
- 5. MapReduce is incompatible with applications implemented over **DBMSs** 
	- Data mining, business intelligence, …

# Note: Who is Michael Stonebraker?

### $\blacksquare$  \*1943

- Computer scientist database researcher
- Academic prototypes form the core of various databases
	- □ Ingres, Postgres, C-store (Vertica), H-store (VoltDB), SciDB, …

### ■ 2015 – Turing award (ACM)

- □ "Nobel Prize of computing"
- $\Box$  For concepts and practices underlying modern database systems
- 2016 Tim Berners Lee
	- **For inventing the WWW**

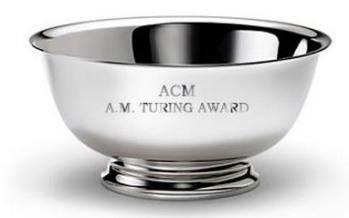

# End of MapReduce?

■ FaceBook used MapReduce in 2010 Hadoop

but…

- Google has shifted towards: Google Cloud **DataFlow** 
	- Based on cloud and stream data processing
	- $\Box$  Idea: no need to maintain complex infrastructure
		- Data can be easily read, transformed and analyzed in a cloud

# Hadoop MapReduce

#### ■ MapReduce requires:

- □ Distributed file system
- $\Box$  Engine that can distribute, coordinate, monitor and gather the results

### ■ Hadoop: HDFS + JobTracker + TaskTracker

- JobTracker (master) = scheduler
- □ TaskTracker (slave per node) is assigned a Map or Reduce (or other operations)
	- $\blacksquare$  Map or Reduce run on a node  $\rightarrow$  so does the TaskTracker
	- $\blacksquare$  Each task is run on its own JVM

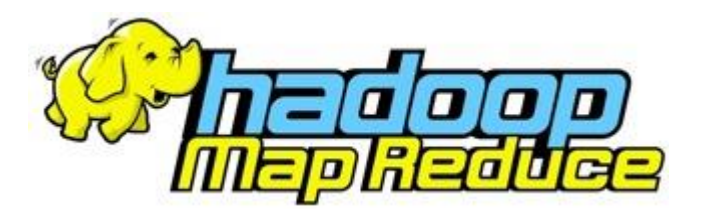

# MapReduce

JobTracker (Master)

- Like a scheduler:
	- 1. A client application is sent to the JobTracker
	- 2. It "talks" to the NameNode (= HDFS master) and locates the TaskTracker (Hadoop client) near the data
	- 3. It moves the work to the chosen TaskTracker node

# MapReduce

### TaskTracker (Client)

#### ■ Accepts tasks from JobTracker

Map, Reduce, Combine, …

 $\Box$  Input, output paths

- $\blacksquare$  Has a number of slots for the tasks
	- Execution slots available on the machine (or machines on the same rack)
- Spawns a separate JVM for execution of a task
- Indicates the number of available slots through the hearbeat message to the JobTracker
	- □ A failed task is re-executed by the JobTracker

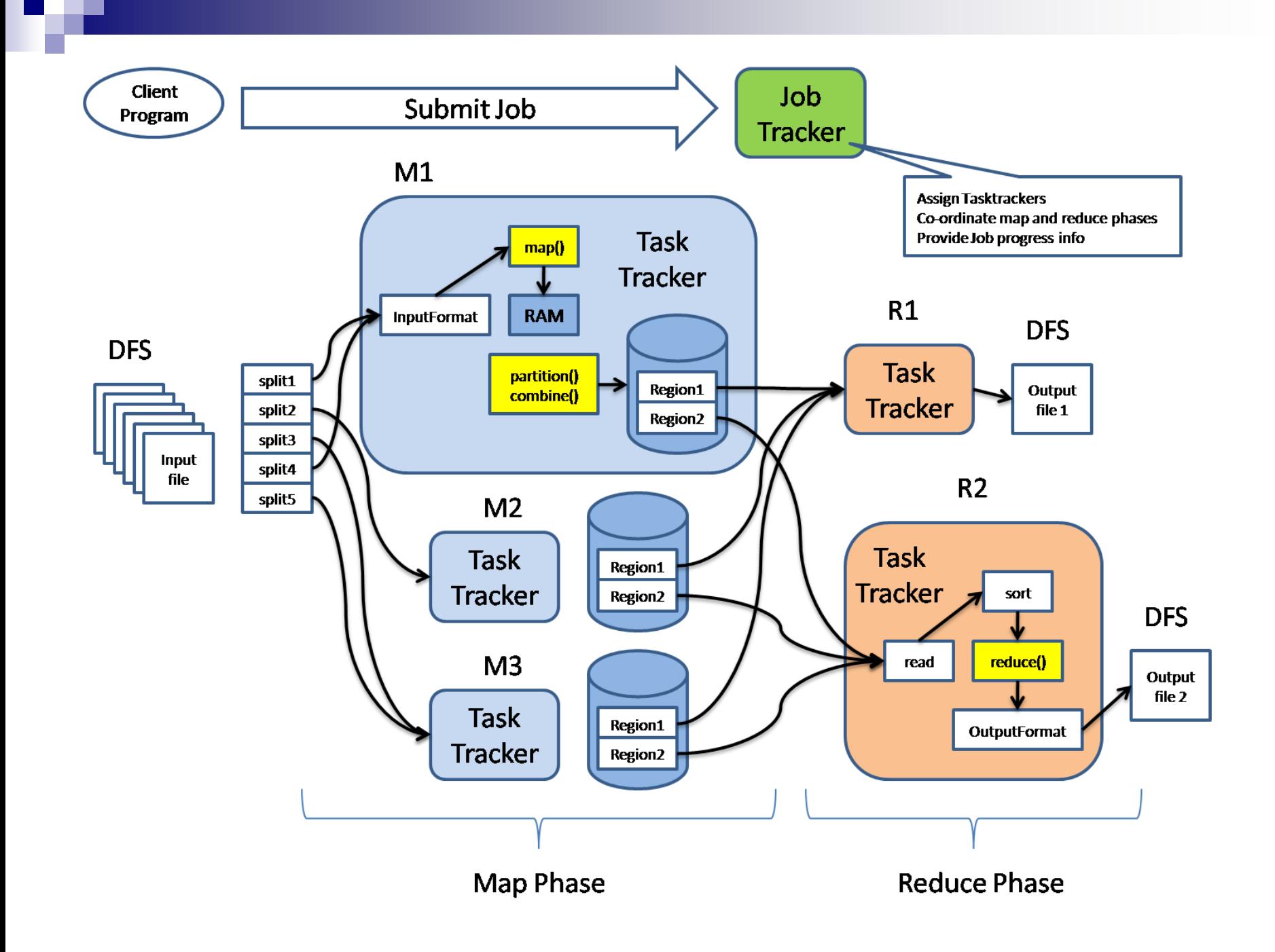

# Job Launching

### Job configuration

- For launching program:
	- 1. Create a Job to define a job
		- Using class Configuration
	- 2. Submit Job to the cluster and wait for completion
	- Job involves:
		- Classes implementing Mapper and Reducer interfaces
			- Job.**setMapperClass**()
			- Job.**setReducerClass**()
		- $\Box$  Job outputs
			- Job.**setOutputKeyClass**()
			- Job.**setOutputValueClass**()
		- □ Other options:
			- Job.**setNumReduceTasks**()
			- …

## Job Launching Job

- $\blacksquare$  waitForCompletion() waits (blocks) until the job finishes
- $\blacksquare$  submit() does not block
- $\blacksquare$  monitorAndPrintJob() monitor a job and print status in real-time as progress is made and tasks fail

# Mapper

#### The user provides an instance of Mapper

- Implements interface Mapper
	- **Overrides function maple**
- $\square$  Emits ( $k_2, v_2$ ) using context.write (k2, v2)
- **Exists in separate process from all other instances of Mapper** 
	- $\Box$  No data sharing

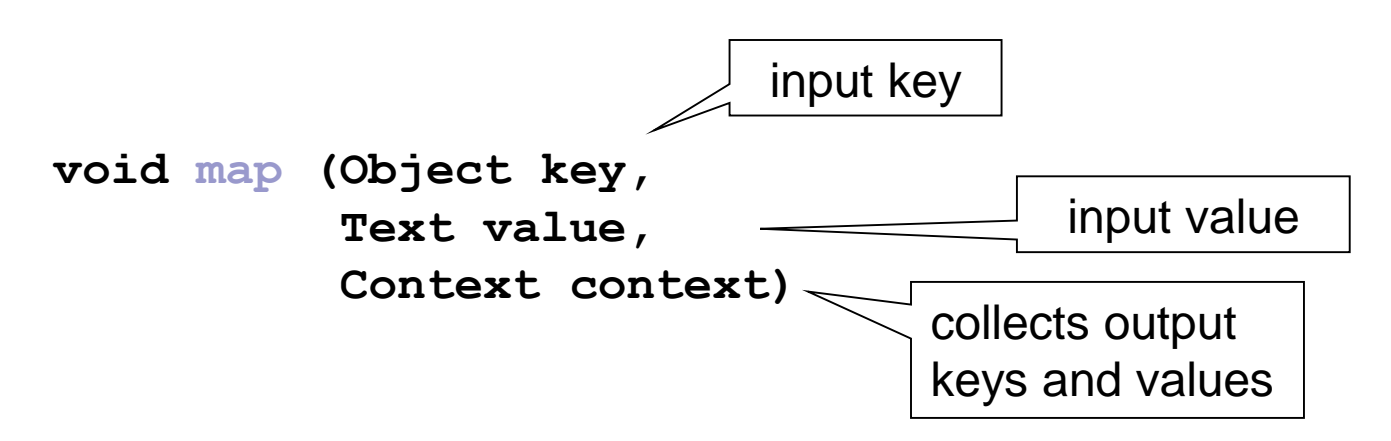

```
public static class TokenizerMapper
      extends Mapper<Object, Text, Text, IntWritable>{
  private final static IntWritable one = new IntWritable(1);
  private Text word = new Text();
  public void map (Object key, Text value, Context context)
```

```
throws IOException, InterruptedException {
StringTokenizer itr
```

```
= new StringTokenizer(value.toString());
while (itr.hasMoreTokens()) {
  word.set(itr.nextToken());
  context.write(word, one);
}
```
**}**

**}**

# Reducer

## **reduce(Text key, Iterable<IntWritable> values, Context context)**

- Keys & values sent to one partition all go to the same reduce task
- Calls are sorted by key

```
public static class IntSumReducer
      extends Reducer<Text,IntWritable,Text,IntWritable> {
   private IntWritable result = new IntWritable();
   public void reduce (Text key, 
                        Iterable<IntWritable> values,
                       Context context
                       ) 
        throws IOException, InterruptedException {
     int sum = 0;
     for (IntWritable val : values) {
       sum += val.get();
     }
     result.set(sum);
     context.write(key, result);
   }
```
**}**

# Basic Design Questions to Ask

- **Firm where will my input come?**
- How is my input structured?
- Mapper and Reducer classes
- Do I need to count anything while job is in progress?
- Where is my output going?
- **Executor class**

□ Must I block, waiting for job completion?

# Resources

- Jeffrey Dean and Sanjay Ghemawat: MapReduce: **Simplified Data Processing on Large Clusters**, Google, Inc.
	- <http://labs.google.com/papers/mapreduce.html>
- Google Code: **Introduction to Parallel Programming and MapReduce**
	- [code.google.com/edu/parallel/mapreduce-tutorial.html](http://code.google.com/edu/parallel/mapreduce-tutorial.html)
- **Apache Hadoop:** <http://hadoop.apache.org/>
- **Hadoop Map/Reduce Tutorial** 
	- [http://hadoop.apache.org/docs/r0.20.2/mapred\\_tutorial.html](http://hadoop.apache.org/docs/r0.20.2/mapred_tutorial.html)
- **Open Source MapReduce**
	- <http://lucene.apache.org/hadoop/>
- Hadoop: The Definitive Guide, by Tom White, 2nd edition, Oreilly's, 2010
- David DeWitt and Michael Stonebraker: **Relational Database Experts Jump The MapReduce Shark**